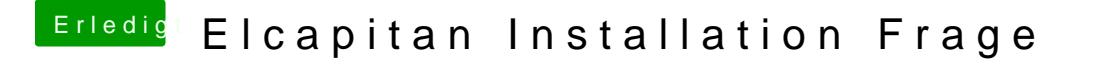

Beitrag von Arkturus vom 29. März 2018, 19:55

das Verbotszeichen kommt nach meiner Erinnerung nicht, wenn die bootest. Bootflag -v setzen und dann das Bild mit der Fehlermeldung hier ein